### Attribute Mapping v3.1 2015-01

This file documents the Advanced Commands you can use to tailor your feeds for the Cart Product Feed v3.1 series plugin / extension.

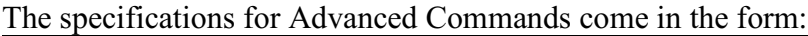

**commandName** parameter **as/to** parameter [Optional1] [Optional2]

Note: Double quotes are necessary if a parameter contains a space

The previous help documents apply to earlier versions of the plugin. Their contents may no longer be applicable. Some of the v2.0 switches will be retained throughout the v3.0 life cycle. Examples of switches are \$shipping, \$field\_delimiter, and \$timeout.

To view available product attributes (aka: the harmonized products), choose the ProductlistXML feed and click view source.

### Table of Contents

#### **Commands**

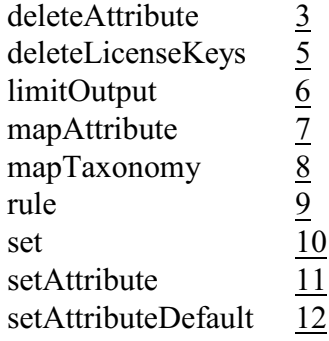

#### **Rules**

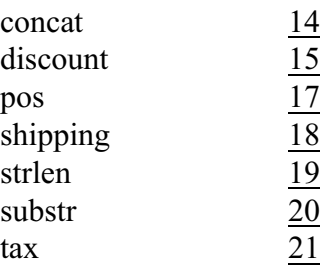

# **Advanced Commands**

### <span id="page-2-0"></span>**deleteAttribute**

#### **deleteAttribute** attributename

Remove an attribute from a feed. For example, Google's g:price identifier normally comes from the regular price attribute. Deleting regular price will cause g:price to be suppressed.

#### **Before:**

```
\langleitem>
  \langleg:id>23</g:id>
  <g:item group id>11</g:item group id>
  <title><! [CDATA[Spots That Are Red]]></title>
  <description><![CDATA[Spots That Are Red]]></descri
  <g:google product category><![CDATA[Animals & Pet ?
  <Link><![CDATA[http://192.168.0.80/wordpress/?produ
  <g:image link><![CDATA[]]></g:image link>
  <g:google product category>Animals Camp; Pet Suppl:
  <g:condition>excellent</g:condition>
  <g:availability>out of stock</g:availability>
  \langleg:mpn>12346</g:mpn>
  <g:price>2.00 USD</g:price>
  \langle q:shipping>
    <g:service>Ground</g:service>
    <g:price>0.00 USD</g:price>
  \langle/g:shipping>
</item>
```
#### **Add:**

deleteAttribute regular price

#### **After:**

```
\leqitem>
  \langle \alpha : id \rangle 23 \langle / \alpha : id \rangle<g:item group id>11</g:item group id>
  <title><![CDATA[Spots That Are Red]]></title>
  <description><! [CDATA[Spots That Are Red]]></descri
  <g:google product category><![CDATA[Animals & Pet ?
  <Link><! [CDATA[http://192.168.0.80/wordpress/?produ
  <g:image link><![CDATA[]]></g:image link>
  <g:google product category>Animals &amp; Pet Suppli
  <g:condition>excellent</g:condition>
  <g:availability>out of stock</g:availability>
 <g:mpn>12346</g:mpn>
  <g:shipping>
    <g:service>Ground</g:service>
    <g:price>0.00 USD</g:price>
  \langle/g:shipping>
\langle/item>
```
### **example:**

deleteAttribute \*

Deletes all attributes. This is especially useful for ProductListXML and ProductListCSV.

# <span id="page-4-0"></span>**deleteLicenseKeys**

### **deleteLicenseKeys**

Remove all license keys from the database. This affects CartProductFeed licenses, GTS Extension (Google Trusted Store) licenses, and Replace Featured Image licenses.

# <span id="page-5-0"></span>**limitOutput**

### **limitOutput FROM** low **TO** high

Reduce total number of products considered in the feed.

#### **example:**

limitOutput from 0 to 999

(outputs the first 1000 products)

limitOutput from 1000 to 1999

(outputs the next 1000 products)

limitOutput to 2000

(outputs two thousand products)

## <span id="page-6-0"></span>**mapAttribute**

**mapAttribute** attribute-name **as** identifier-name [SpecialData true/false]

Create a custom attribute mapping. Note that the attribute must exist, so this command is best combined with setAttributeDefault.

#### **example:**

setAttributeDefault misc as randomtext mapAttribute misc as g:misc

#### **result:**

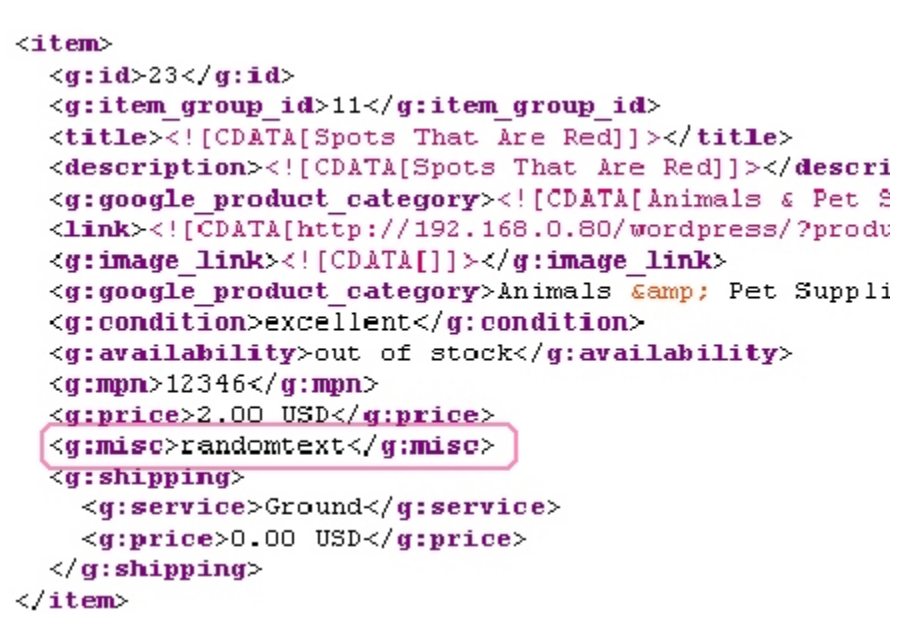

Note: The fourth parameter can be used to specify the CData format in XML which allows for a wide range of special characters. In the CSV format, setting SpecialData to true forces quotes.

#### **example**:

mapAttribute title as example true

#### **result**:

<example><![CDATA[A product Title]]></example>

# <span id="page-7-0"></span>**mapTaxonomy**

#### **mapTaxonomy** source **as** attribute

Consults the Taxonomy table and fills in attribute information from it. Ideal for mapping data stored in  $3<sup>rd</sup>$  party plugins. This is a command to use if even ProductListXML cannot see the field of interest and the entry in the taxonomy table (source) is known.

At the time of writing, this command only works in WordPress. Other CMS ports will ignore it.

#### **example:**

mapTaxonomy ean13 as ean mapAttribute ean as g:upc

Creates a g:upc field containing the data found in ean13.

## <span id="page-8-0"></span>**rule**

**rule** rulename (parameters)

Establishes a new rule. More information on rules is available here.

## <span id="page-9-0"></span>**set**

**set** value as parameter

Configure a feed output setting. Valid set values are listed here.

### <span id="page-10-0"></span>**setAttribute**

#### **setAttribute** attributename **mapto** new-name

edit an *existing* attribute mapping. This is not for adding new attribute mappings, but, rather, to reconfigure existing mappings that the feed provider already provides.

#### **example:**

setAttribute regular price mapto US-Dollar-Price

#### **result:**

```
\leqitem>
  \langle g: id \rangle 23\langle g: id \rangle<g:item group id>11</g:item group id>
  <title><! [CDATA[Spots That Are Red]]></title>
  <description><![CDATA[Spots That Are Red]]></descri
  <g:google product category><! [CDATA[Animals & Pet S
  <Link><![CDATA[http://192.168.0.80/wordpress/?produ
  <g:image link><![CDATA[]]></g:image link>
  <g:google product category>Animals &amp; Pet Suppli
  <g:condition>excellent</g:condition>
  <g:availability>out of stock</g:availability>
  <g:mpn>12346</g:mpn>
  <US-Dollar-Price>2.00 USD</US-Dollar-Price>
  <g:shipping>
    <g:service>Ground</g:service>
    <g:price>0.00 USD</g:price>
  \langle/g:shipping>
</item>
```
# <span id="page-11-0"></span>**setAttributeDefault**

#### **setAttributeDefault** attribute-name **as** defaultvalue

Configure the default value for an attribute. This is especially helpful when creating new attributes.

#### **example:**

(See the mapAttribute command for an example of setAttributeDefault)

# **Rules**

### <span id="page-13-0"></span>**concat**

#### **rule** concat(string1, string2, string3, ...) as **name**

Joins several strings into name.

#### **example:**

rule concat(title, " ", sku, "456") as combo\_title setAttributeDefault title as \$combo\_title

#### **result:**

(sets a default value for title equal to the concatenation of all four parameters

#### **example:**

rule pos(title, "on sale") as \$sale\_title\_pos rule concat("Title position", \$sale\_title\_pos) as \$sale\_title\_combined setAttributeDefault combined title as \$sale\_title\_combined

#### **result:**

(nested rules resolve in order of appearance)

## <span id="page-14-0"></span>**description**

#### rule description(parameter1, parameter2, ...)

#### Modifies a product description

Note: There is only ever one description rule. When two or more description rules co-exist, the most recent overwrites the others.

Note: description( ) accepts parameters in any order

#### **example:**

rule description(maximum\_length=50)

#### **result:**

Trims the product description to 50 characters.

#### **example:**

rule description(long, strict, replacement\_character = \_ )

#### **result:**

Forces the description to use the long format is available (as opposed to an excerpt). Enables replacement of special characters Sets the replacement value to an underscore

#### **List of parameters**

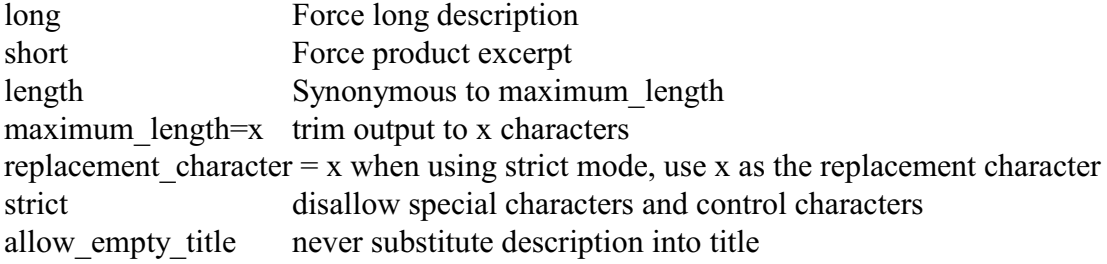

## **discount**

#### **rule** discount(parameter1, parameter2)

Creates a custom discount for the feed.

Note: discount( ) accepts parameters in any order

#### **example:**

```
rule discount(5.00)
```
#### **result:**

All products have a sale price \$5.00 less than the regular price.

#### **example:**

```
rule discount(0.90, *, p)
```
#### **result:**

All products have a sale price that is 10% less (90%) of the regular price.

#### **List of parameters**

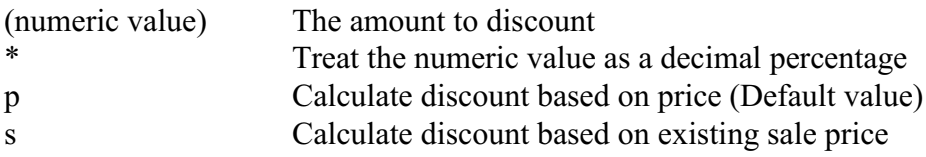

### <span id="page-16-0"></span>**pos**

### **rule** pos(haystack, needle) as **name**

Return the numeric location (0-based) of needle within haystack.

#### **example:**

rule pos(description, "cars") as index rule substr(description, \$index, 80) as reduced\_description setAttributeDefault my\_custom\_attribute as reduced\_description mapAttribute my\_custom\_attribute as g:title

#### **result:**

Title is equal to description from the word "car" and the next 80 characters

# <span id="page-17-0"></span>**shipping**

**rule** shipping(parameter1, parameter2)

Assign shipping values for this feed

Note: shipping( ) accepts parameters in any order

#### **example:**

rule shipping(5.00)

#### **result:**

Apply a flat rate of \$5.00 to all products

### **example:**

```
rule shipping(0.10, *, p)
```
#### **result:**

Shipping fees equal to ten percent of the regular price

#### **List of parameters**

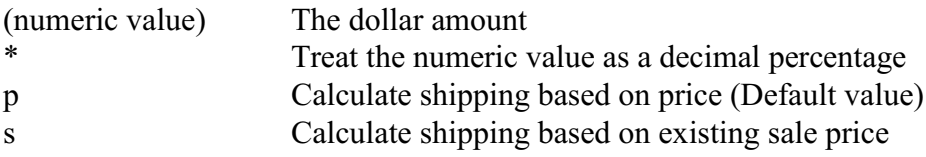

## <span id="page-18-0"></span>**strlen**

### **rule** strlen(parameter) as **name**

Return the string length of the given parameter

#### **example:**

rule strlen(description) as length\_of\_description setAttributeDefault dlen as \$length\_of\_description mapAttribute dlen as length

#### **result:**

The length of the description is mapped into the feed

## <span id="page-19-0"></span>**substr**

**rule** substr(source, start, length) as **name**

Return a portion of a source starting from start and having length characters.

#### **example:**

rule substr(description, 0, 100) as portion setAttributeDefault excerpt as \$portion mapAttribute excerpt as excerpt

#### **result:**

The first 100 characters of description are mapped into a new field called excerpt.

## <span id="page-20-0"></span>**tax**

**rule** tax(value)

Adds tax parameters to the feed.

### **example:**

rule  $\text{tax}(3.10)$ 

#### **result:**

\$3.10 tax is added to the product.

Note: Google Feeds, when they spot the tax rule, will build a structured tax tag and fill in the tax country attribute as US. You may override this if needed.

Note: Most other feeds will not automatically map tax or tax\_counry.